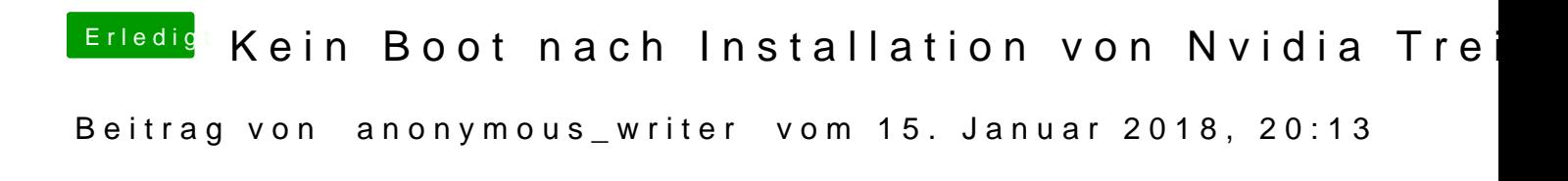

Ja, auf WebDriver neu installieren und dann mal genau diesen Treiber.

[https://www.hackintosh-forum.d &?postID=3830](https://www.hackintosh-forum.de/index.php/Thread/33948-NVIDIA-Webdriver-High-Sierra-10-13-x/?postID=383072#post383072)72#post383072 378.10.10.10.2 $\frac{\pi}{1000}$ ://www.hackintosh-forum.d &?postID=383072#post383072

[https://www.hackintosh-forum.d &?postID=3830](https://www.hackintosh-forum.de/index.php/Thread/33948-NVIDIA-Webdriver-High-Sierra-10-13-x/?postID=383072#post383072)72#post383072